# <span id="page-0-0"></span>Package: arkhe (via r-universe)

August 28, 2024

Title Tools for Cleaning Rectangular Data

Version 1.7.0

Maintainer Nicolas Frerebeau

<nicolas.frerebeau@u-bordeaux-montaigne.fr>

Description A dependency-free collection of simple functions for cleaning rectangular data. This package allows to detect, count and replace values or discard rows/columns using a predicate function. In addition, it provides tools to check conditions and return informative error messages.

License GPL  $(>= 3)$ 

URL <https://packages.tesselle.org/arkhe/>,

<https://github.com/tesselle/arkhe>

# BugReports <https://github.com/tesselle/arkhe/issues>

Depends  $R$  ( $>= 3.5$ )

Imports methods, stats, utils

Suggests tinytest

Encoding UTF-8

Roxygen list(markdown = TRUE)

RoxygenNote 7.3.2

Collate 'AllGenerics.R' 'append.R' 'arkhe-deprecated.R' 'arkhe-internal.R' 'arkhe-package.R' 'predicates.R' 'assert.R' 'assign.R' 'clean.R' 'compact.R' 'conditions.R' 'count.R' 'describe.R' 'detect.R' 'discard.R' 'get.R' 'keep.R' 'mathematics.R' 'remove.R' 'replace.R' 'scale.R' 'seek.R' 'sparsity.R' 'statistics.R' 'utilities.R' 'zzz.R'

Repository https://tesselle.r-universe.dev

RemoteUrl https://github.com/tesselle/arkhe

RemoteRef v1.7.0

RemoteSha 88e954184ca2cc9a1b15bb50a078fc1836526d6c

# **Contents**

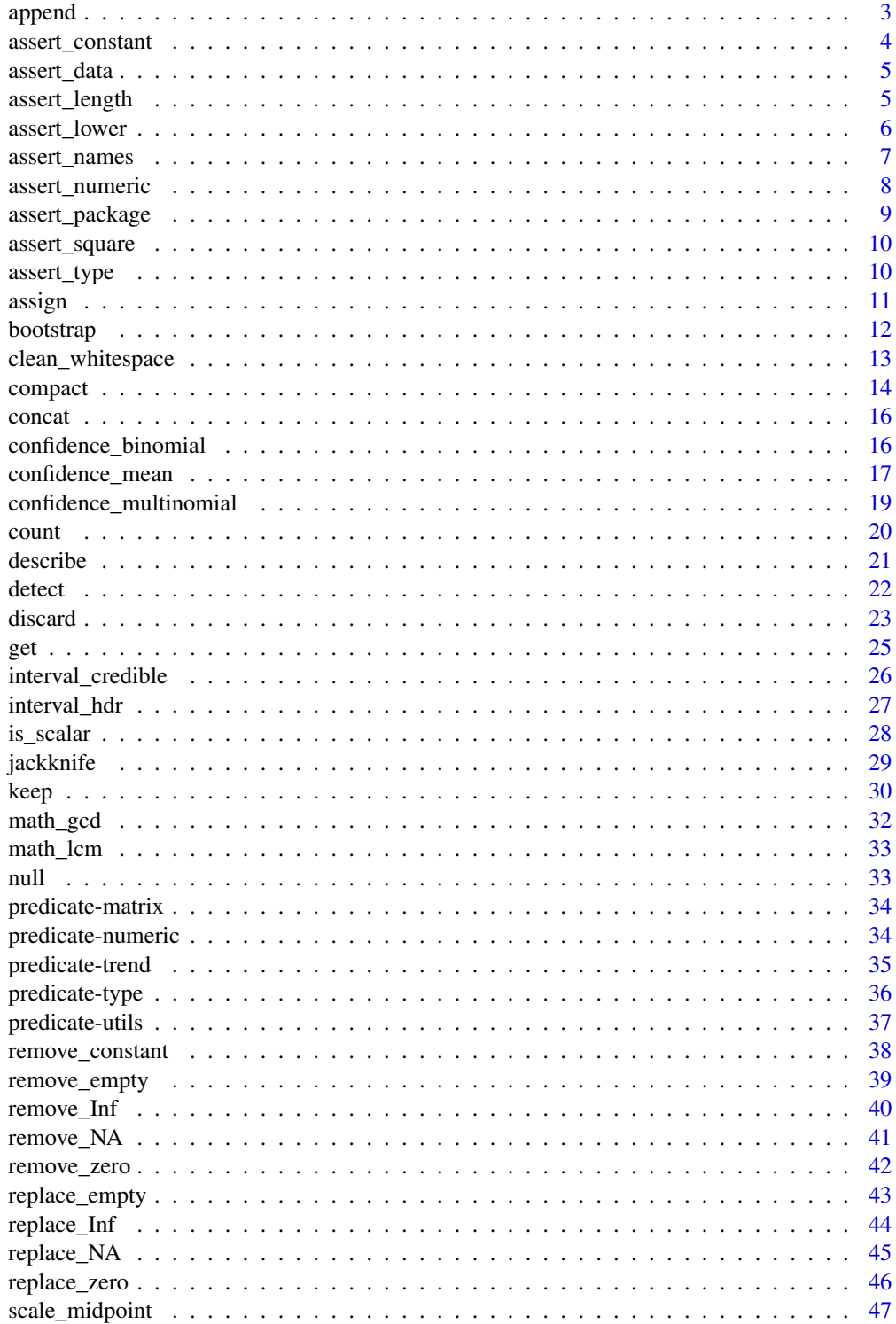

#### <span id="page-2-0"></span>append 3

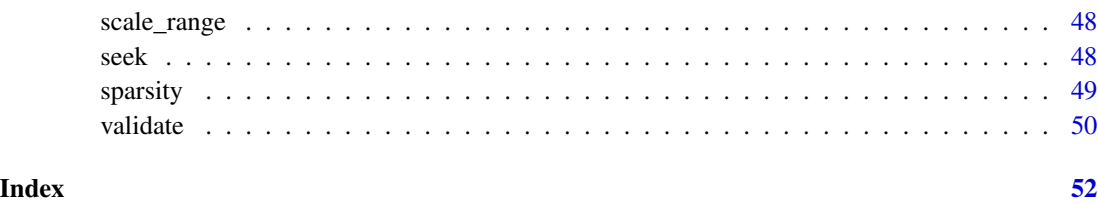

<span id="page-2-1"></span>append *Convert Row Names to an Explicit Column*

# Description

Convert Row Names to an Explicit Column

# Usage

append\_rownames(x, ...)

## S4 method for signature 'data.frame'  $append\_rownames(x, after = 0, remove = TRUE, var = "rownames")$ 

# Arguments

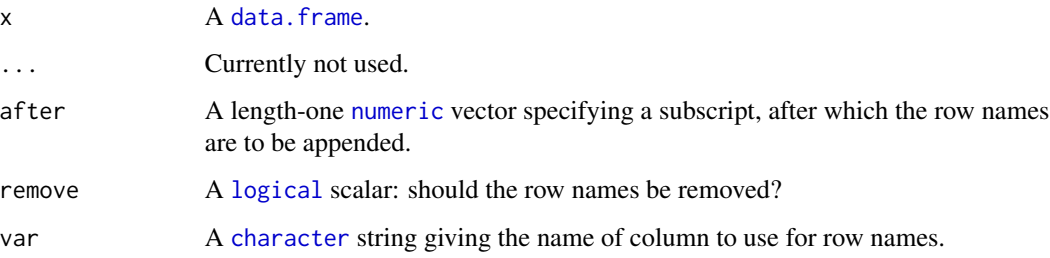

# Value

A [data.frame](#page-0-0).

# Author(s)

N. Frerebeau

# See Also

```
Other data preparation tools: assign(), compact(), count(), detect(), discard(), get(),
keep(), seek()
```
# Examples

```
X <- data.frame(
 x = 1:5,
 y = 6:10,
 z = LETTERS[1:5]
)
## Assign column to row names
(Y <- assign_rownames(X, 3))
## Append row names to data.frame
(Z <- append_rownames(Y))
```
<span id="page-3-1"></span>assert\_constant *Check Numeric Trend*

# Description

Check Numeric Trend

#### Usage

```
assert_constant(x, ...)
assert_decreasing(x, ...)
assert_increasing(x, ...)
```
# Arguments

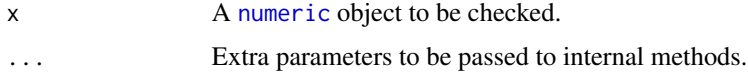

# Value

Throws an error, if any, and returns x invisibly otherwise.

# Author(s)

N. Frerebeau

# See Also

Other validation methods: [assert\\_data](#page-4-1), [assert\\_length\(](#page-4-2)), [assert\\_lower\(](#page-5-1)), [assert\\_names\(](#page-6-1)), [assert\\_numeric](#page-7-1), [assert\\_package\(](#page-8-1)), [assert\\_square\(](#page-9-1)), [assert\\_type\(](#page-9-2)), [validate\(](#page-49-1))

<span id="page-3-0"></span>

<span id="page-4-1"></span><span id="page-4-0"></span>

# Description

- assert\_missing() and assert\_infinite() check if an object contains any missing (NA, NaN) or infinite (Inf) value.
- assert\_unique() checks if an object contains duplicated elements.

#### Usage

```
assert_missing(x)
assert_infinite(x)
assert_unique(x)
```
#### Arguments

x An object to be checked.

#### Value

Throws an error, if any, and returns x invisibly otherwise.

# Author(s)

N. Frerebeau

#### See Also

```
Other validation methods: assert_constant(), assert_length(), assert_lower(), assert_names(),
assert_numeric, assert_package(), assert_square(), assert_type(), validate()
```
<span id="page-4-2"></span>assert\_length *Check Object Length/Dimensions*

#### Description

Check Object Length/Dimensions

# Usage

```
assert_length(x, expected, empty = FALSE)
assert_lengths(x, expected)
assert_empty(x)
assert_filled(x)
assert_dimensions(x, expected)
```
# Arguments

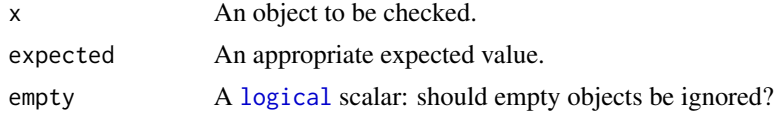

# Value

Throws an error, if any, and returns x invisibly otherwise.

# Author(s)

N. Frerebeau

# See Also

```
Other validation methods: assert_constant(), assert_data, assert_lower(), assert_names(),
assert_numeric, assert_package(), assert_square(), assert_type(), validate()
```
<span id="page-5-1"></span>assert\_lower *Check Numeric Relations*

# Description

Check Numeric Relations

# Usage

```
assert_lower(x, y, ...)
```
assert\_greater(x, y, ...)

# Arguments

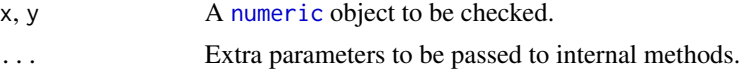

<span id="page-5-0"></span>

# <span id="page-6-0"></span>assert\_names 7

# Value

Throws an error, if any, and returns x invisibly otherwise.

#### Author(s)

N. Frerebeau

# See Also

Other validation methods: [assert\\_constant\(](#page-3-1)), [assert\\_data](#page-4-1), [assert\\_length\(](#page-4-2)), [assert\\_names\(](#page-6-1)), [assert\\_numeric](#page-7-1), [assert\\_package\(](#page-8-1)), [assert\\_square\(](#page-9-1)), [assert\\_type\(](#page-9-2)), [validate\(](#page-49-1))

<span id="page-6-1"></span>assert\_names *Check Object Names*

#### Description

Check Object Names

#### Usage

```
assert_names(x, expected)
```
assert\_dimnames(x, expected)

assert\_rownames(x, expected)

```
assert_colnames(x, expected)
```
# Arguments

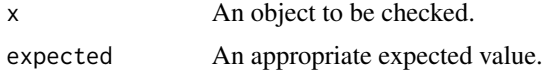

# Value

Throws an error, if any, and returns x invisibly otherwise.

# Author(s)

N. Frerebeau

# See Also

Other validation methods: [assert\\_constant\(](#page-3-1)), [assert\\_data](#page-4-1), [assert\\_length\(](#page-4-2)), [assert\\_lower\(](#page-5-1)), [assert\\_numeric](#page-7-1), [assert\\_package\(](#page-8-1)), [assert\\_square\(](#page-9-1)), [assert\\_type\(](#page-9-2)), [validate\(](#page-49-1))

# <span id="page-7-1"></span><span id="page-7-0"></span>Description

Check Numeric Values

# Usage

```
assert\_count(x, na.rm = FALSE, ...)assert\_whole(x, na.rm = FALSE, ...)assert_positive(x, na.rm = FALSE, ...)
assert_negative(x, na.rm = FALSE, ...)
assert\_odd(x, na.rm = FALSE, ...)assert_even(x, na.rm = FALSE, ...)
```
# Arguments

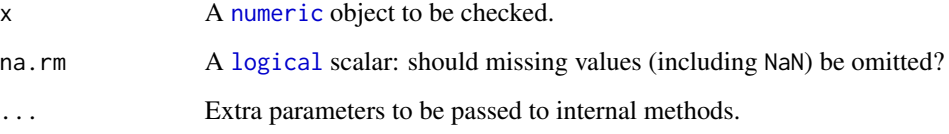

#### Value

Throws an error, if any, and returns x invisibly otherwise.

# Author(s)

N. Frerebeau

# See Also

Other validation methods: [assert\\_constant\(](#page-3-1)), [assert\\_data](#page-4-1), [assert\\_length\(](#page-4-2)), [assert\\_lower\(](#page-5-1)), [assert\\_names\(](#page-6-1)), [assert\\_package\(](#page-8-1)), [assert\\_square\(](#page-9-1)), [assert\\_type\(](#page-9-2)), [validate\(](#page-49-1))

<span id="page-8-1"></span><span id="page-8-0"></span>

### Description

Check the Availability of a Package

#### Usage

```
assert_package(x, ask = TRUE)
```
 $needs(x, ask = TRUE)$ 

# Arguments

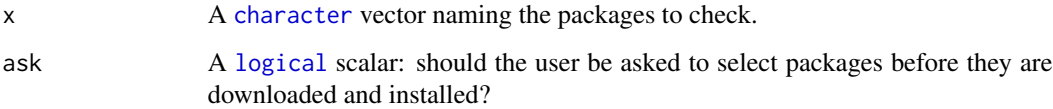

#### Details

assert\_package() is designed for use inside other functions in your own package to check for the availability of a suggested package.

If the required packages are not available and R is running interactively, the user will be asked to install the packages.

needs() is an alias for assert\_package().

#### Value

Invisibly returns NULL.

#### Author(s)

N. Frerebeau

#### See Also

Other validation methods: [assert\\_constant\(](#page-3-1)), [assert\\_data](#page-4-1), [assert\\_length\(](#page-4-2)), [assert\\_lower\(](#page-5-1)), [assert\\_names\(](#page-6-1)), [assert\\_numeric](#page-7-1), [assert\\_square\(](#page-9-1)), [assert\\_type\(](#page-9-2)), [validate\(](#page-49-1))

<span id="page-9-1"></span><span id="page-9-0"></span>assert\_square *Check Matrix*

# Description

Check Matrix

# Usage

assert\_square(x)

assert\_symmetric(x)

#### Arguments

x A [matrix](#page-0-0) to be checked.

# Value

Throw an error, if any, and returns x invisibly otherwise.

# Author(s)

N. Frerebeau

#### See Also

```
Other validation methods: assert_constant(), assert_data, assert_length(), assert_lower(),
assert_names(), assert_numeric, assert_package(), assert_type(), validate()
```
<span id="page-9-2"></span>assert\_type *Check Data Types*

# Description

Check Data Types

# Usage

```
assert_type(x, expected)
```
assert\_scalar(x, expected)

assert\_function(x)

#### <span id="page-10-0"></span>assign the contract of the contract of the contract of the contract of the contract of the contract of the contract of the contract of the contract of the contract of the contract of the contract of the contract of the con

#### Arguments

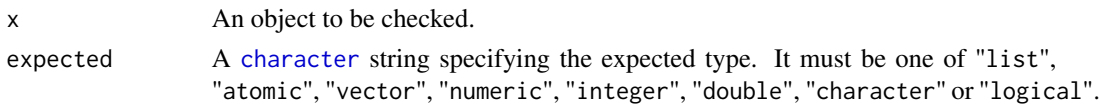

# Value

Throws an error, if any, and returns x invisibly otherwise.

# Author(s)

N. Frerebeau

#### See Also

```
Other validation methods: assert_constant(), assert_data, assert_length(), assert_lower(),
assert_names(), assert_numeric, assert_package(), assert_square(), validate()
```
<span id="page-10-1"></span>assign *Assign a Specific Row/Column to the Column/Row Names*

# Description

Assign a Specific Row/Column to the Column/Row Names

#### Usage

```
assign_colnames(x, ...)
assign_rownames(x, ...)
## S4 method for signature 'data.frame'
assign_{rownames(x, column, remove = TRUE)## S4 method for signature 'data.frame'
```
assign\_colnames(x, row, remove = TRUE)

# Arguments

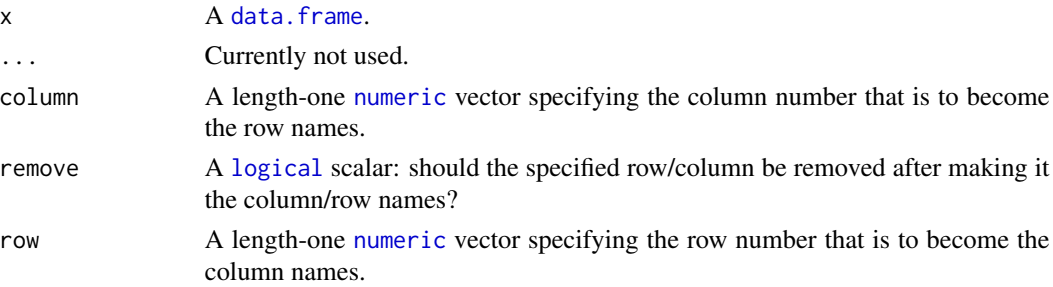

#### 12 bootstrap

# Value

A [data.frame](#page-0-0).

# Author(s)

N. Frerebeau

# See Also

Other data preparation tools: [append\(](#page-2-1)), [compact\(](#page-13-1)), [count\(](#page-19-1)), [detect\(](#page-21-1)), [discard\(](#page-22-1)), [get\(](#page-24-1)), [keep\(](#page-29-1)), [seek\(](#page-47-1))

# Examples

```
X <- data.frame(
 x = 1:5,
 y = 6:10,
 z = LETTERS[1:5]
\mathcal{L}## Assign column to row names
(Y <- assign_rownames(X, 3))
## Append row names to data.frame
(Z <- append_rownames(Y))
```
<span id="page-11-1"></span>bootstrap *Bootstrap Estimation*

# Description

Samples randomly from the elements of object with replacement.

# Usage

```
bootstrap(object, ...)
```

```
## S4 method for signature 'numeric'
bootstrap(object, do, n, ..., f = NULL)
```
# Arguments

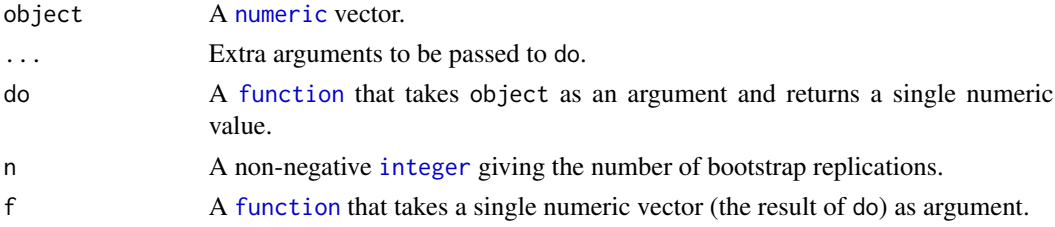

<span id="page-11-0"></span>

#### <span id="page-12-0"></span>Value

If f is NULL (the default), bootstrap() returns a named numeric vector with the following elements:

original The observed value of do applied to object.

mean The bootstrap estimate of mean of do.

bias The bootstrap estimate of bias of do.

error he bootstrap estimate of standard error of do.

If f is a function, bootstrap() returns the result of f applied to the n values of do.

# Author(s)

N. Frerebeau

#### See Also

Other resampling methods: [jackknife\(](#page-28-1))

#### Examples

```
x < - rnorm(20)## Bootstrap
bootstrap(x, do = mean, n = 100)
## Estimate the 25th and 95th percentiles
quant <- function(x) { quantile(x, probs = c(0.25, 0.75)) }
bootstrap(x, n = 100, do = mean, f = quant)
## Get the n bootstrap values
bootstrap(x, n = 100, do = mean, f = function(x) \{ x \})
## Jackknife
jackknife(x, do = mean) # Sample mean## Get the leave-one-out values instead of summary
jackknife(x, do = mean, f = function(x) { x })
```
<span id="page-12-1"></span>clean\_whitespace *Remove Leading/Trailing Whitespace*

#### Description

Remove Leading/Trailing Whitespace

#### <span id="page-13-0"></span>Usage

```
clean_whitespace(x, ...)
## S4 method for signature 'data.frame'
clean_whitespace(x, which = c("both", "left", "right"), squish = TRUE)
## S4 method for signature 'matrix'
clean_whitespace(x, which = c("both", "left", "right"), squish = TRUE)
```
#### Arguments

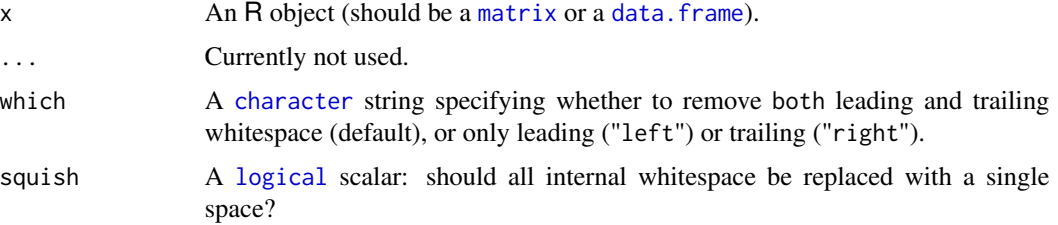

# Author(s)

N. Frerebeau

# See Also

[trimws\(\)](#page-0-0)

Other data cleaning tools: [remove\\_Inf\(](#page-39-1)), [remove\\_NA\(](#page-40-1)), [remove\\_constant\(](#page-37-1)), [remove\\_empty\(](#page-38-1)), [remove\\_zero\(](#page-41-1)), [replace\\_Inf\(](#page-43-1)), [replace\\_NA\(](#page-44-1)), [replace\\_empty\(](#page-42-1)), [replace\\_zero\(](#page-45-1))

# Examples

```
x <- data.frame(
 A = c(" Both ", " Left", "Right ");B = 1:3)
clean_whitespace(x, which = "both")
clean_whitespace(x, which = "left")
clean_whitespace(x, which = "right")
```
<span id="page-13-1"></span>compact *Remove Empty Rows/Columns*

# Description

Removes empty rows/columns in an array-like object.

#### <span id="page-14-0"></span>compact the compact of the compact of the compact of the compact of the compact of the compact of the compact of the compact of the compact of the compact of the compact of the compact of the compact of the compact of the

#### Usage

```
compact(x, \ldots)compact_cols(x, ...)
compact_rows(x, ...)
## S4 method for signature 'ANY'
compact(x, margin = 1, na.rm = FALSE, verbose = getOption("arkhe.verbose"))
## S4 method for signature 'ANY'
compact_cols(x, na.rm = FALSE, verbose = getOption("arkhe.verbose"))
## S4 method for signature 'ANY'
compact_rows(x, na.rm = FALSE, verbose = getOption("arkhe.verbose"))
```
#### Arguments

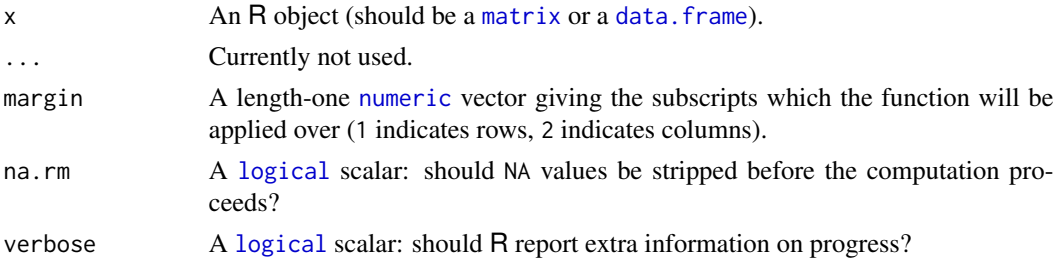

# Details

A row/column is empty if it contains only zeros (if of type numeric) or zero length character strings (if of type character).

# Author(s)

N. Frerebeau

# See Also

```
Other data preparation tools: append(), assign(), count(), detect(), discard(), get(), keep(),
seek()
```
# Examples

```
## Create a data.frame
X \le - data.frame(A = 0, B = 1:5, C = 6, D = "", F = letters[1:5])
X
## Remove empty columns
compact(X, margin = 2)
```
<span id="page-15-2"></span><span id="page-15-0"></span>

# Description

Concatenates character vectors.

# Usage

x %+% y

# Arguments

x, y A [character](#page-0-0) vector.

# Value

A [character](#page-0-0) vector.

# See Also

Other utilities: [null](#page-32-1)

<span id="page-15-1"></span>confidence\_binomial *Confidence Interval for Binomial Proportions*

# Description

Computes a Wald interval for a proportion at a desired level of significance.

# Usage

```
confidence_binomial(object, ...)
## S4 method for signature 'numeric'
confidence_binomial(
  object,
 n,
 level = 0.95,method = "wald",
  corrected = FALSE
\mathcal{E}
```
# <span id="page-16-0"></span>Arguments

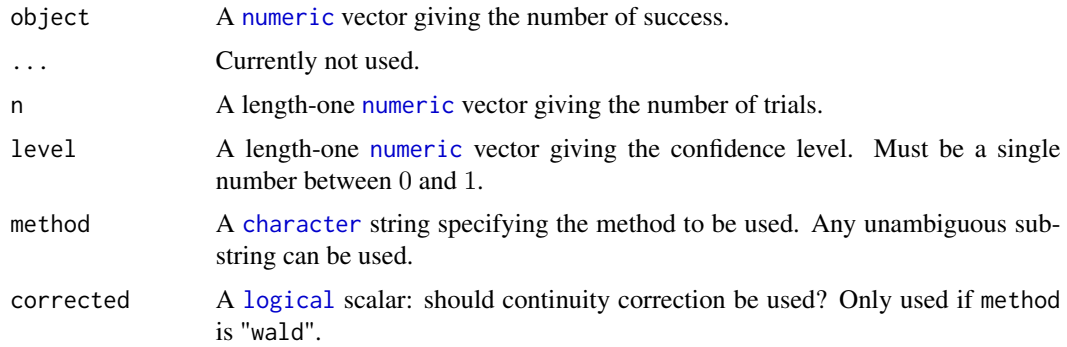

# Value

A length-two [numeric](#page-0-0) vector giving the lower and upper confidence limits.

#### Author(s)

N. Frerebeau

# See Also

Other summary statistics: [confidence\\_mean\(](#page-16-1)), [confidence\\_multinomial\(](#page-18-1)), [interval\\_credible\(](#page-25-1)), [interval\\_hdr\(](#page-26-1))

# Examples

```
## Confidence interval for a mean
x \le - seq(from = -4, to = 4, by = 0.01)
y \le dnorm(x)confidence_mean(y, type = "student")
confidence_mean(y, type = "normal")
## Confidence interval for a propotion
confidence_binomial(118, n = 236)
x <- c(35, 74, 22, 69)
confidence_multinomial(x)
```
<span id="page-16-1"></span>confidence\_mean *Confidence Interval for a Mean*

# Description

Computes a confidence interval for a mean at a desired level of significance.

# Usage

```
confidence_mean(object, ...)
```

```
## S4 method for signature 'numeric'
confidence_mean(object, level = 0.95, type = c("student", "normal"))
```
# Arguments

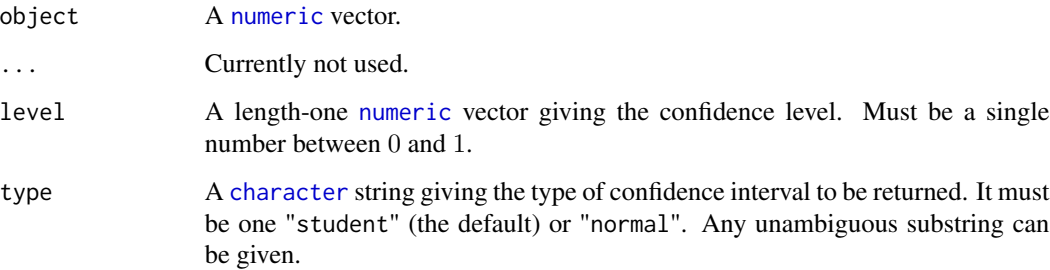

# Value

A length-two [numeric](#page-0-0) vector giving the lower and upper confidence limits.

#### Author(s)

N. Frerebeau

# See Also

Other summary statistics: [confidence\\_binomial\(](#page-15-1)), [confidence\\_multinomial\(](#page-18-1)), [interval\\_credible\(](#page-25-1)), [interval\\_hdr\(](#page-26-1))

#### Examples

```
## Confidence interval for a mean
x \le - seq(from = -4, to = 4, by = 0.01)
y \leftarrow \text{dnorm}(x)confidence_mean(y, type = "student")
confidence_mean(y, type = "normal")
## Confidence interval for a propotion
```
confidence\_binomial(118, n = 236)

x <- c(35, 74, 22, 69) confidence\_multinomial(x)

<span id="page-17-0"></span>

<span id="page-18-1"></span><span id="page-18-0"></span>confidence\_multinomial

*Confidence Interval for Multinomial Proportions*

# Description

Computes a Wald interval for a proportion at a desired level of significance.

# Usage

```
confidence_multinomial(object, ...)
```

```
## S4 method for signature 'numeric'
confidence_multinomial(
 object,
 level = 0.95,method = "wald",corrected = FALSE
)
```
# Arguments

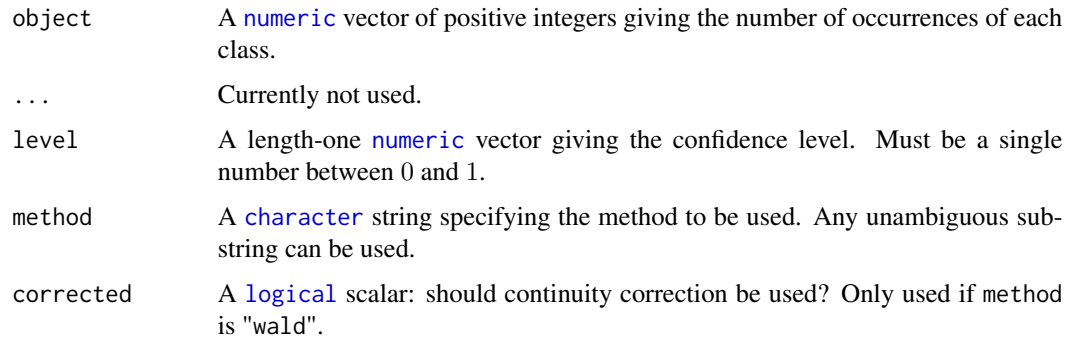

# Value

A two column [numeric](#page-0-0) matrix giving the lower and upper confidence limits.

# Author(s)

N. Frerebeau

# See Also

Other summary statistics: [confidence\\_binomial\(](#page-15-1)), [confidence\\_mean\(](#page-16-1)), [interval\\_credible\(](#page-25-1)), [interval\\_hdr\(](#page-26-1))

# <span id="page-19-0"></span>Examples

```
## Confidence interval for a mean
x \le - seq(from = -4, to = 4, by = 0.01)
y \leftarrow \text{dnorm}(x)confidence_mean(y, type = "student")
confidence_mean(y, type = "normal")
## Confidence interval for a propotion
confidence_binomial(118, n = 236)
x <- c(35, 74, 22, 69)
confidence_multinomial(x)
```
#### <span id="page-19-1"></span>count *Count Values Using a Predicate*

# Description

Counts values by rows/columns using a predicate function.

# Usage

 $count(x, \ldots)$ ## S4 method for signature 'data.frame'  $count(x, f, margin = 1, negative = FALSE, na.rm = FALSE, ...)$ ## S4 method for signature 'matrix'

 $count(x, f, margin = 1, negative = FALSE, na.rm = FALSE, ...)$ 

#### Arguments

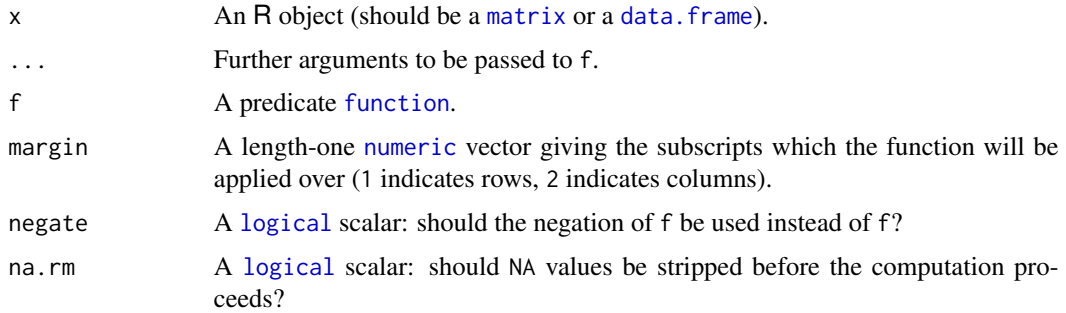

#### Value

A [numeric](#page-0-0) vector.

#### <span id="page-20-0"></span>describe 21 and 22 and 22 and 22 and 22 and 22 and 22 and 22 and 22 and 22 and 22 and 22 and 22 and 22 and 22 and 22 and 22 and 22 and 22 and 22 and 22 and 22 and 22 and 22 and 22 and 22 and 22 and 22 and 22 and 22 and 22

# Author(s)

N. Frerebeau

# See Also

```
Other data preparation tools: append(), assign(), compact(), detect(), discard(), get(),
keep(), seek()
```
# Examples

```
## Create a data matrix
X \le matrix(sample(1:10, 25, TRUE), nrow = 5, ncol = 5)
## Add NA
k \leq - sample(1:25, 3, FALSE)
X[k] <- NA
X
## Count missing values in rows
count(X, f = is.na, margin = 1)## Count non-missing values in columns
count(X, f = is.na, margin = 2, negative = TRUE)
```
<span id="page-20-1"></span>

describe *Data Description*

#### Description

Describes an object.

# Usage

```
describe(x, ...)
```
## S4 method for signature 'ANY' describe(x)

# Arguments

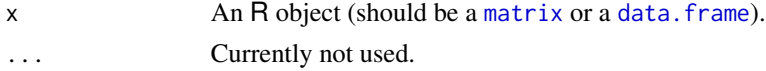

# Value

describe() is called for its side-effects. Invisibly returns x.

# Author(s)

# See Also

Other data summaries: [sparsity\(](#page-48-1))

# Examples

```
## Create a data matrix
X \le matrix(sample(0:9, 15, TRUE), nrow = 3, ncol = 5)
## Add NA
k \leq sample(1:15, 3, FALSE)
X[k] <- NA
## Sparsity
sparsity(X)
## Quick description
describe(X)
```
# <span id="page-21-1"></span>detect *Find Rows/Columns Using a Predicate*

# Description

Finds rows/columns in an array-like object using a predicate function.

# Usage

```
detect(x, ...)
```

```
## S4 method for signature 'ANY'
detect(x, f, margin = 1, negate = FALSE, all = FALSE, na.rm = FALSE, ...)
```
# Arguments

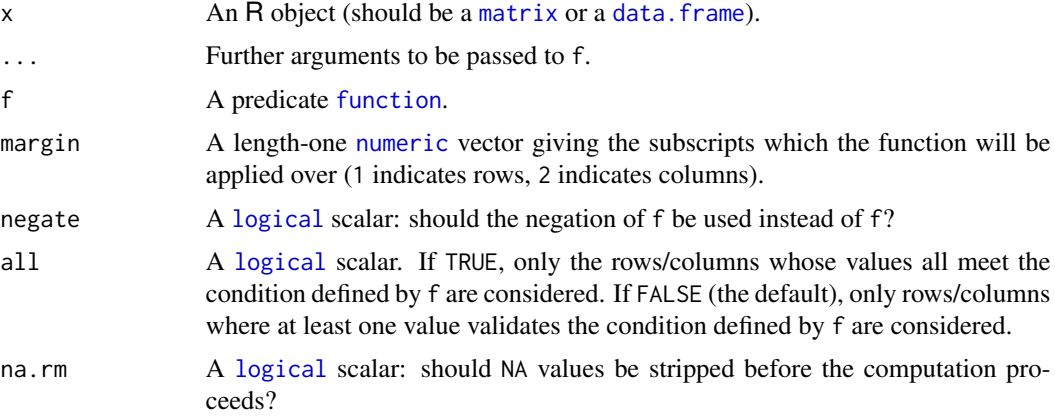

<span id="page-21-0"></span>

<span id="page-22-0"></span>discard 23

# Value

A [logical](#page-0-0) vector.

# Author(s)

N. Frerebeau

# See Also

```
Other data preparation tools: append(), assign(), compact(), count(), discard(), get(),
keep(), seek()
```
# Examples

```
## Create a data matrix
X \le matrix(sample(1:10, 25, TRUE), nrow = 5, ncol = 5)
## Add NA
k \leq - sample(1:25, 3, FALSE)
X[k] <- NA
X
## Find row with NA
detect(X, f = is.na, margin = 1)## Find column without any NA
detect(X, f = is.na, margin = 2, negative = TRUE, all = TRUE)
```
<span id="page-22-1"></span>discard *Remove Rows/Columns Using a Predicate*

# Description

Removes rows/columns in an array-like object using a predicate function.

# Usage

```
discard(x, \ldots)discard_cols(x, ...)
discard_rows(x, ...)
## S4 method for signature 'ANY'
discard(
  x,
  f,
  margin = 1,
  negate = FALSE,
```
24 discard and the contract of the contract of the contract of the contract of the contract of the contract of the contract of the contract of the contract of the contract of the contract of the contract of the contract of

```
all = FALSE,na.rm = FALSE,
 verbose = getOption("arkhe.verbose"),
  ...
\mathcal{L}## S4 method for signature 'ANY'
discard_rows(
 x,
 f,
 negate = FALSE,
 all = FALSE,na.rm = FALSE,
 verbose = getOption("arkhe.verbose"),
  ...
\mathcal{L}## S4 method for signature 'ANY'
discard_cols(
 x,
 f,
 negate = FALSE,
 all = FALSE,na.rm = FALSE,
 verbose = getOption("arkhe.verbose"),
  ...
\mathcal{L}
```
# Arguments

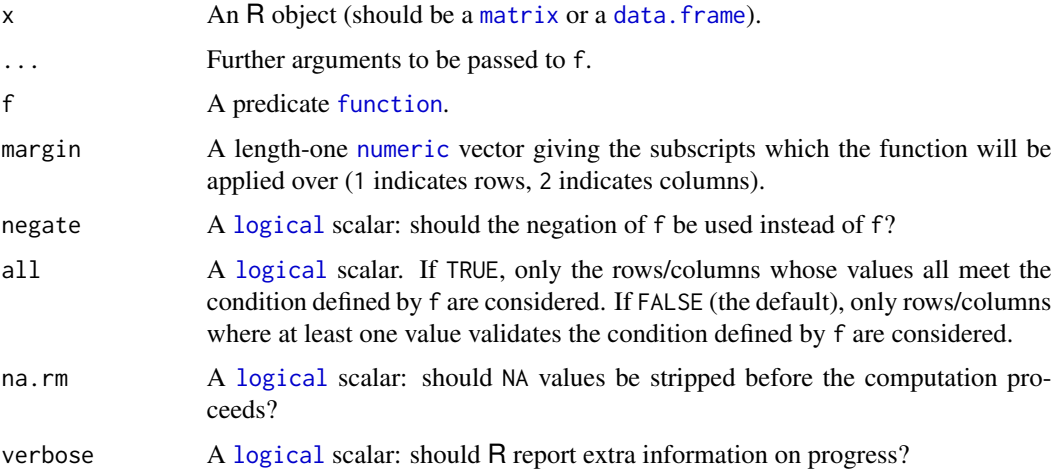

# Author(s)

<span id="page-23-0"></span>

<span id="page-24-0"></span>get  $25$ 

# See Also

Other data preparation tools: [append\(](#page-2-1)), [assign\(](#page-10-1)), [compact\(](#page-13-1)), [count\(](#page-19-1)), [detect\(](#page-21-1)), [get\(](#page-24-1)), [keep\(](#page-29-1)), [seek\(](#page-47-1))

# Examples

```
## Create a data matrix
X \le matrix(sample(1:10, 25, TRUE), nrow = 5, ncol = 5)
## Add NA
k \leq - sample(1:25, 3, FALSE)
X[k] <- NA
X
## Remove row with any NA
discard(X, f = is.na, margin = 1, all = FALSE)
## Remove column with any NA
discard(X, f = is.na, margin = 2, all = FALSE)
```
#### <span id="page-24-1"></span>get *Get Rows/Columns by Name*

# **Description**

Returns rows/columns selected by name in an array-like object.

#### Usage

```
get_columns(x, ...)
get_{rows}(x, \ldots)## S4 method for signature 'data.frame'
get\_columns(x, select = NULL, ...)## S4 method for signature 'data.frame'
get_rows(x, select = NULL, ...)
```
#### Arguments

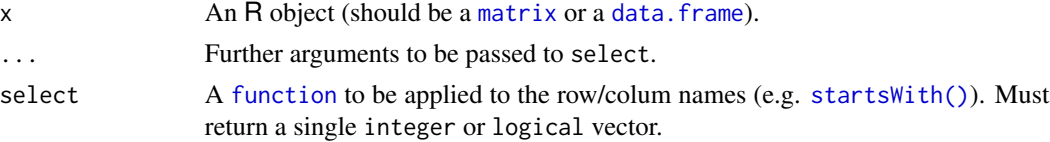

# Value

An object of the same sort as x.

#### <span id="page-25-0"></span>Author(s)

N. Frerebeau

# See Also

```
Other data preparation tools: append(), assign(), compact(), count(), detect(), discard(),
keep(), seek()
```
#### Examples

```
## Seek columns
seek_columns(iris, select = startsWith, prefix = "Sepal")
## Get columns
x <- get_columns(iris, select = startsWith, prefix = "Sepal")
head(x)
```
<span id="page-25-1"></span>interval\_credible *Bayesian Credible Interval*

#### Description

Computes the shortest credible interval within which an unobserved parameter value falls with a particular probability.

#### Usage

```
interval_credible(x, ...)
```

```
## S4 method for signature 'numeric'
interval_credible(x, level = 0.95)
```
#### Arguments

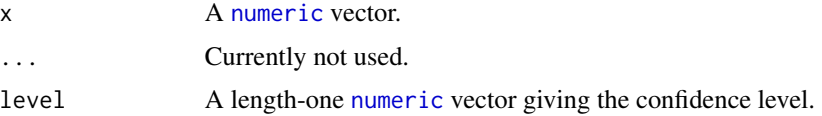

# Value

A three-columns numeric [matrix](#page-0-0) giving the lower and upper boundaries of the credible interval and associated probability.

#### Author(s)

# <span id="page-26-0"></span>interval\_hdr 27

# See Also

Other summary statistics: [confidence\\_binomial\(](#page-15-1)), [confidence\\_mean\(](#page-16-1)), [confidence\\_multinomial\(](#page-18-1)), [interval\\_hdr\(](#page-26-1))

# Examples

## HDR of the Old Faithful eruption times interval\_hdr(faithful\$eruptions)

<span id="page-26-1"></span>interval\_hdr *Highest Density Regions*

# Description

Highest Density Regions

# Usage

```
interval_hdr(x, y, ...)
```
## S4 method for signature 'numeric,numeric'  $interval\_hdr(x, y, level = 0.954)$ 

## S4 method for signature 'numeric,missing'  $interval\_hdr(x, level = 0.954, ...)$ 

# Arguments

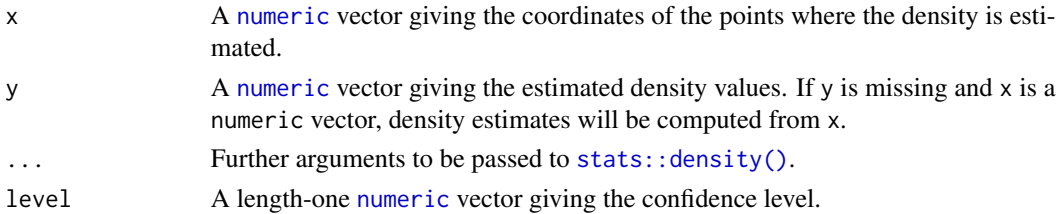

#### Value

A three-columns numeric [matrix](#page-0-0) giving the lower and upper boundaries of the HPD interval and associated probabilities.

#### Author(s)

N. Frerebeau

#### References

Hyndman, R. J. (1996). Computing and graphing highest density regions. *American Statistician*, 50: 120-126. [doi:10.2307/2684423.](https://doi.org/10.2307/2684423)

# <span id="page-27-0"></span>See Also

Other summary statistics: [confidence\\_binomial\(](#page-15-1)), [confidence\\_mean\(](#page-16-1)), [confidence\\_multinomial\(](#page-18-1)), [interval\\_credible\(](#page-25-1))

# Examples

## HDR of the Old Faithful eruption times interval\_hdr(faithful\$eruptions)

<span id="page-27-1"></span>is\_scalar *Scalar Type Predicates*

# Description

Scalar Type Predicates

# Usage

is\_scalar\_list(x)

is\_scalar\_atomic(x)

is\_scalar\_vector(x)

is\_scalar\_numeric(x)

is\_scalar\_integer(x)

```
is_scalar_double(x)
```
is\_scalar\_character(x)

is\_scalar\_logical(x)

# Arguments

x An object to be tested.

#### Value

A [logical](#page-0-0) scalar.

#### See Also

Other predicates: [predicate-matrix](#page-33-1), [predicate-numeric](#page-33-2), [predicate-trend](#page-34-1), [predicate-type](#page-35-1), [predicate-utils](#page-36-1)

<span id="page-28-1"></span><span id="page-28-0"></span>

# Description

Jackknife Estimation

# Usage

jackknife(object, ...)

## S4 method for signature 'numeric' jackknife(object, do, ..., f = NULL)

# Arguments

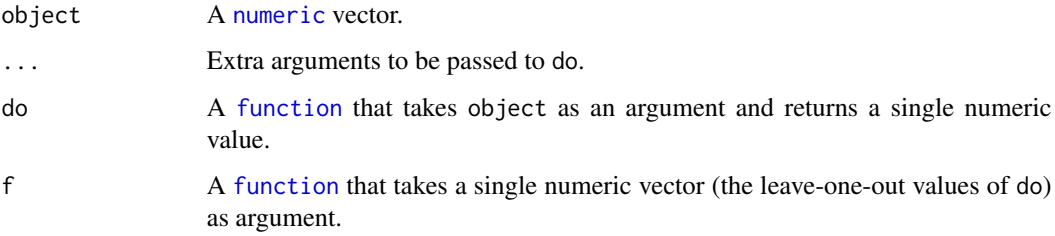

#### Value

If f is NULL (the default), jackknife() returns a named numeric vector with the following elements:

original The observed value of do applied to object.

mean The jackknife estimate of mean of do.

bias The jackknife estimate of bias of do.

error he jackknife estimate of standard error of do.

If f is a function, jackknife() returns the result of f applied to the leave-one-out values of do.

#### Author(s)

N. Frerebeau

#### See Also

Other resampling methods: [bootstrap\(](#page-11-1))

#### Examples

```
x < - rnorm(20)## Bootstrap
bootstrap(x, do = mean, n = 100)
## Estimate the 25th and 95th percentiles
quant <- function(x) { quantile(x, probs = c(0.25, 0.75)) }
bootstrap(x, n = 100, do = mean, f = quant)
## Get the n bootstrap values
bootstrap(x, n = 100, do = mean, f = function(x) \{ x \})
## Jackknife
jackknife(x, do = mean) # Sample mean## Get the leave-one-out values instead of summary
jackknife(x, do = mean, f = function(x) { x } )
```
# <span id="page-29-1"></span>keep *Keep Rows/Columns Using a Predicate*

#### Description

Keeps rows/columns in an array-like object using a predicate function.

#### Usage

```
keep(x, ...)
keep_cols(x, ...)
keep\_rows(x, \ldots)## S4 method for signature 'ANY'
keep(
 x,
  f,
 margin = 1,
 negate = FALSE,
 all = FALSE,na.rm = FALSE,
  verbose = getOption("arkhe.verbose"),
  ...
\lambda## S4 method for signature 'ANY'
keep_rows(
```
<span id="page-29-0"></span>

<span id="page-30-0"></span>keep 31 and 31 and 32 and 32 and 32 and 32 and 32 and 32 and 32 and 32 and 32 and 32 and 32 and 32 and 32 and 32 and 32 and 32 and 32 and 32 and 32 and 32 and 32 and 32 and 32 and 32 and 32 and 32 and 32 and 32 and 32 and

```
x,
  f,
 negate = FALSE,
 all = FALSE,na.rm = FALSE,verbose = getOption("arkhe.verbose"),
  ...
\mathcal{L}## S4 method for signature 'ANY'
keep_cols(
 x,
 f,
 negate = FALSE,
 all = FALSE,na.rm = FALSE,
 verbose = getOption("arkhe.verbose"),
  ...
\mathcal{L}
```
# Arguments

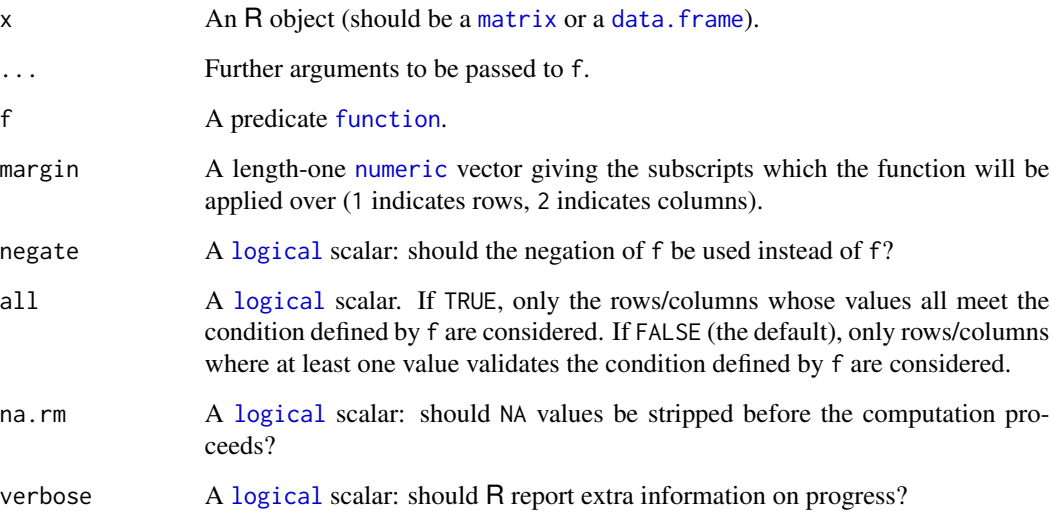

# Author(s)

N. Frerebeau

# See Also

```
Other data preparation tools: append(), assign(), compact(), count(), detect(), discard(),
get(), seek()
```
# <span id="page-31-0"></span>Examples

```
## Create a data matrix
X \le matrix(sample(1:10, 25, TRUE), nrow = 5, ncol = 5)
## Add NA
k \leq - sample(1:25, 3, FALSE)
X[k] <- NA
X
## Keep row without any NA
keep(X, f = is.na, margin = 1, negative = TRUE, all = TRUE)## Keep row without any NA
keep(X, f = is.na, margin = 2, negative = TRUE, all = TRUE)
```
<span id="page-31-1"></span>math\_gcd *Greatest Common Divisor*

# Description

Computes the greatest common divisor (GCD) of two integer using the Euclidean algorithm.

#### Usage

math\_gcd(x, y)

## S4 method for signature 'numeric,numeric' math\_gcd(x, y)

# Arguments

x, y A [numeric](#page-0-0) vector.

# Value

A [numeric](#page-0-0) vector.

# Author(s)

N. Frerebeau

# See Also

Other mathematic functions: [math\\_lcm\(](#page-32-2))

<span id="page-32-2"></span><span id="page-32-0"></span>

# Description

Computes the lowest common multiple of the denominators of a set of fractions.

# Usage

math\_lcm(x, y)

## S4 method for signature 'numeric,numeric' math\_lcm(x, y)

# Arguments

x, y A [numeric](#page-0-0) vector.

# Value

A [numeric](#page-0-0) vector.

### Author(s)

N. Frerebeau

# See Also

Other mathematic functions: [math\\_gcd\(](#page-31-1))

<span id="page-32-1"></span>null *Default value for NULL*

# Description

Replaces NULL with a default value.

# Usage

x %||% y

# Arguments

x, y An object.

# <span id="page-33-0"></span>Value

If x is NULL, returns y; otherwise returns x.

#### See Also

Other utilities: [concat](#page-15-2)

<span id="page-33-1"></span>predicate-matrix *Matrix Predicates*

# Description

- is\_square() checks if a matrix is square.
- is\_symmetric() checks if a matrix is symmetric.

#### Usage

is\_square(x)

```
is_symmetric(x)
```
# Arguments

x A [matrix](#page-0-0) to be tested.

# Value

A [logical](#page-0-0) scalar.

#### See Also

Other predicates: [is\\_scalar](#page-27-1), [predicate-numeric](#page-33-2), [predicate-trend](#page-34-1), [predicate-type](#page-35-1), [predicate-utils](#page-36-1)

<span id="page-33-2"></span>predicate-numeric *Numeric Predicates*

# Description

Check numeric objects:

- is\_zero() checks if an object contains only zeros.
- is\_odd() and is\_even() check if a number is odd or even, respectively.
- is\_positive() and is\_negative check if an object contains only (strictly) positive or negative numbers.
- is\_whole() checks if an object only contains whole numbers.

# <span id="page-34-0"></span>predicate-trend 35

# Usage

```
is\_zero(x, tolerance = sqrt(.Machine$double.eps), ...)is\_odd(x, \ldots)is\_even(x, \ldots)is\_positive(x, strict = FALSE, ...)is\_negative(x, strict = FALSE, ...)is_whole(x, tolerance = sqrt(.Machine$double.eps), ...)
```
# Arguments

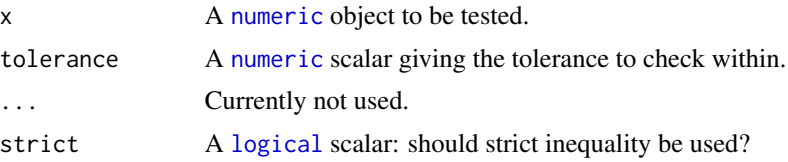

# Value

A [logical](#page-0-0) vector.

#### See Also

Other predicates: [is\\_scalar](#page-27-1), [predicate-matrix](#page-33-1), [predicate-trend](#page-34-1), [predicate-type](#page-35-1), [predicate-utils](#page-36-1)

<span id="page-34-1"></span>predicate-trend *Numeric Trend Predicates*

# Description

Check numeric objects:

- is\_constant() checks for equality among all elements of a vector.
- is\_increasing() and is\_decreasing() check if a sequence of numbers is monotonically increasing or decreasing, respectively.

### Usage

```
is_constant(x, tolerance = sqrt(.Machine$double.eps), na.rm = FALSE)
is_increasing(x, na.rm = FALSE)
is_decreasing(x, na.rm = FALSE)
```
<span id="page-35-0"></span>is\_greater(x, y, strict = FALSE, na.rm = FALSE)

is\_lower(x, y, strict = FALSE, na.rm = FALSE)

# Arguments

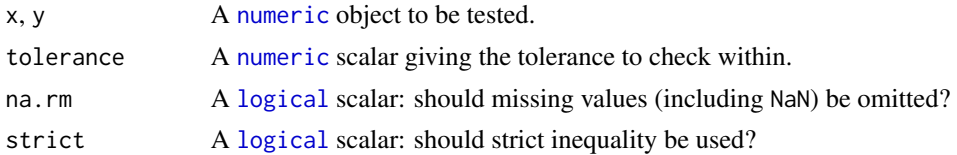

# Value

A [logical](#page-0-0) scalar.

# See Also

Other predicates: [is\\_scalar](#page-27-1), [predicate-matrix](#page-33-1), [predicate-numeric](#page-33-2), [predicate-type](#page-35-1), [predicate-utils](#page-36-1)

<span id="page-35-1"></span>predicate-type *Type Predicates*

# Description

Type Predicates

# Usage

is\_list(x)

is\_atomic(x)

is\_vector(x)

is\_numeric(x)

is\_integer(x)

is\_double(x)

is\_character(x)

is\_logical(x)

is\_error(x)

# <span id="page-36-0"></span>predicate-utils 37

is\_warning(x)

is\_message(x)

# Arguments

x An object to be tested.

#### Value

A [logical](#page-0-0) scalar.

# See Also

Other predicates: [is\\_scalar](#page-27-1), [predicate-matrix](#page-33-1), [predicate-numeric](#page-33-2), [predicate-trend](#page-34-1), [predicate-utils](#page-36-1)

<span id="page-36-1"></span>predicate-utils *Utility Predicates*

#### Description

- is\_empty() checks is an object is empty (any zero-length dimensions).
- has\_length() checks how long is an object.
- has\_names() checks if an object is named.
- has\_duplicates() checks if an object has duplicated elements.
- has\_missing() and has\_infinite() check if an object contains missing or infinite values.

# Usage

```
has\_length(x, n = NULL)is_empty(x)
has_names(x, names = NULL)
has_missing(x)
has_infinite(x)
is_unique(x, tolerance = sqrt(.Machine$double.eps), na.rm = FALSE)
has_duplicates(x)
```
# <span id="page-37-0"></span>Arguments

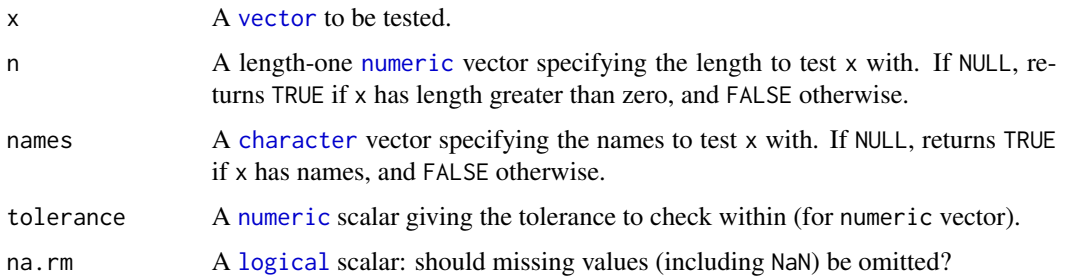

# Value

A [logical](#page-0-0) scalar.

# See Also

Other predicates: [is\\_scalar](#page-27-1), [predicate-matrix](#page-33-1), [predicate-numeric](#page-33-2), [predicate-trend](#page-34-1), [predicate-type](#page-35-1)

<span id="page-37-1"></span>remove\_constant *Remove Constant Columns*

# Description

Remove Constant Columns

# Usage

```
remove_constant(x, ...)
```
## S4 method for signature 'ANY' remove\_constant(x, na.rm = FALSE, verbose = getOption("arkhe.verbose"))

# Arguments

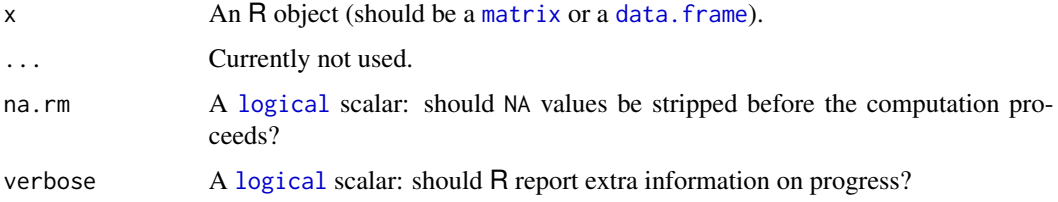

# Author(s)

# <span id="page-38-0"></span>remove\_empty 39

# See Also

```
Other data cleaning tools: clean_whitespace(), remove_Inf(), remove_NA(), remove_empty(),
remove_zero(), replace_Inf(), replace_NA(), replace_empty(), replace_zero()
```
# Examples

```
## Create a data.frame
X \le - data.frame(A = 1, B = 1:3)
X
remove_constant(X)
## Add NA
X[1, 1] <- NA
remove_constant(X)
remove_constant(X, na.rm = TRUE)
```
#### <span id="page-38-1"></span>remove\_empty *Remove Rows/Columns with Empty String*

#### Description

Removes rows/columns that contain empty strings.

#### Usage

```
remove_empty(x, ...)
## S4 method for signature 'ANY'
remove_empty(x, margin = 1, all = FALSE, verbose = getOption("arkhe.verbose"))
```
#### Arguments

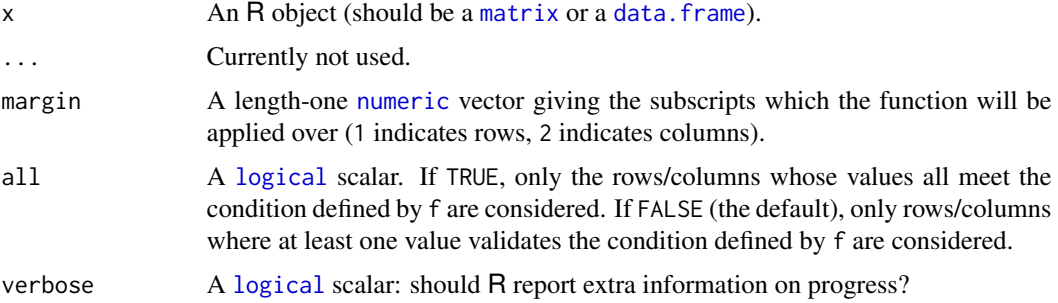

#### Author(s)

# See Also

```
Other data cleaning tools: clean_whitespace(), remove_Inf(), remove_NA(), remove_constant(),
remove_zero(), replace_Inf(), replace_NA(), replace_empty(), replace_zero()
```
#### Examples

```
## Create a data matrix
X \le matrix(sample(LETTERS, 25, TRUE), nrow = 5, ncol = 5)
## Add empty string
k \leq - sample(1:25, 3, FALSE)
X[k] <- ""
X
## Remove rows with empty strings
remove_empty(X, margin = 1)
## Replace empty strings
replace_{empty}(X, value = "XXX")
```
<span id="page-39-1"></span>remove\_Inf *Remove Rows/Columns with Infinite Values*

#### Description

Removes rows/columns that contain [infinite values.](#page-0-0)

#### Usage

```
remove_Inf(x, ...)
```

```
## S4 method for signature 'ANY'
remove_Inf(x, margin = 1, all = FALSE, verbose = getOption("arkhe.verbose"))
```
# Arguments

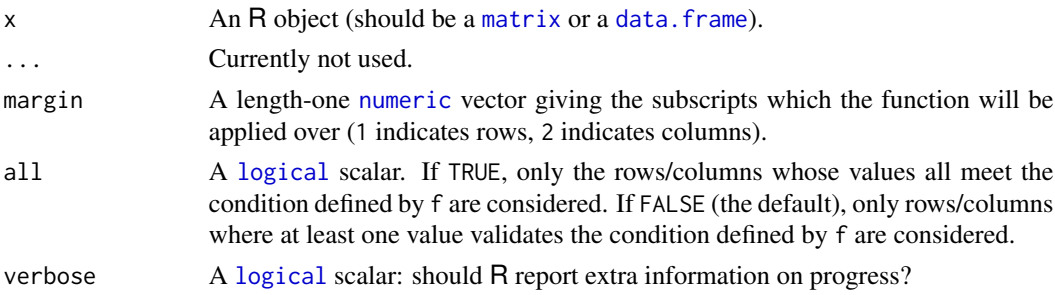

#### Author(s)

<span id="page-39-0"></span>

# <span id="page-40-0"></span>remove\_NA 41

# See Also

```
Other data cleaning tools: clean_whitespace(), remove_NA(), remove_constant(), remove_empty(),
remove_zero(), replace_Inf(), replace_NA(), replace_empty(), replace_zero()
```
#### Examples

```
## Create a data matrix
X \le matrix(sample(1:10, 25, TRUE), nrow = 5, ncol = 5)
## Add Inf
k \leq - sample(1:25, 3, FALSE)
X[k] <- Inf
X
## Remove rows with Inf
remove_Inf(X, margin = 1)
## Replace Inf with zeros
replace_Inf(X, value = 0)
```
<span id="page-40-1"></span>remove\_NA *Remove Rows/Columns with Missing Values*

#### Description

Removes rows/columns that contain [missing values.](#page-0-0)

#### Usage

```
remove_NA(x, ...)
```

```
## S4 method for signature 'ANY'
remove_NA(x, margin = 1, all = FALSE, verbose = getOption("arkhe.verbose"))
```
# Arguments

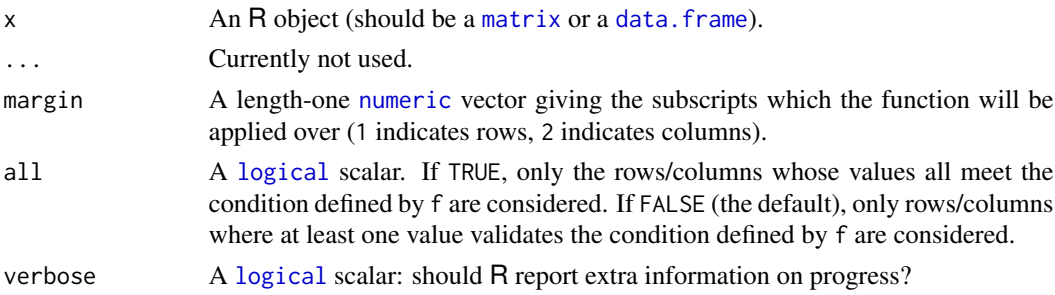

#### Author(s)

# See Also

```
Other data cleaning tools: clean_whitespace(), remove_Inf(), remove_constant(), remove_empty(),
remove_zero(), replace_Inf(), replace_NA(), replace_empty(), replace_zero()
```
#### Examples

```
## Create a data matrix
X \le matrix(sample(1:10, 25, TRUE), nrow = 5, ncol = 5)
## Add NA
k \leq - sample(1:25, 3, FALSE)
X[k] <- NA
X
## Remove rows with NA
remove_NA(X, margin = 1)
## Replace NA with zeros
replace_MA(X, value = 0)
```
<span id="page-41-1"></span>remove\_zero *Remove Rows/Columns with Zeros*

#### Description

Removes rows/columns that contain zeros.

#### Usage

remove\_zero(x, ...)

```
## S4 method for signature 'ANY'
remove_zero(x, margin = 1, all = FALSE, verbose = getOption("arkhe.verbose"))
```
# Arguments

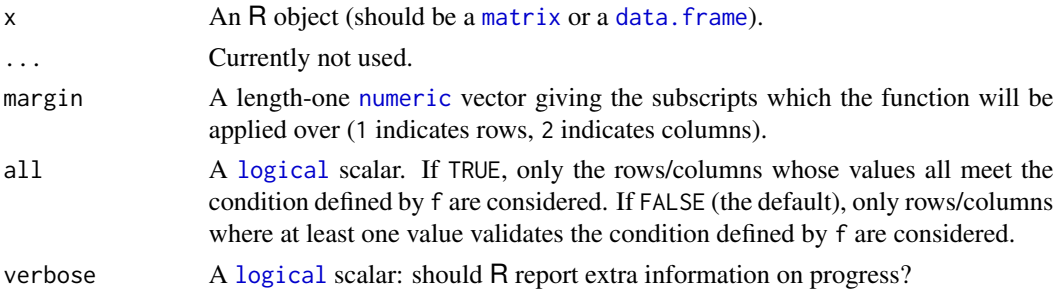

# Author(s)

<span id="page-41-0"></span>

# <span id="page-42-0"></span>replace\_empty 43

# See Also

```
Other data cleaning tools: clean_whitespace(), remove_Inf(), remove_NA(), remove_constant(),
remove_empty(), replace_Inf(), replace_NA(), replace_empty(), replace_zero()
```
# Examples

```
## Create a data matrix
X \le matrix(sample(1:10, 25, TRUE), nrow = 5, ncol = 5)
## Add zero
k \leq - sample(1:25, 3, FALSE)
X[k] < -0X
## Remove rows with zero
remove\_zero(X, margin = 1)## Replace zero
replace\_zero(X, value = 1)
```
<span id="page-42-1"></span>replace\_empty *Replace Empty String*

# Description

Replaces empty strings.

# Usage

```
replace_empty(x, ...)
## S4 method for signature 'matrix'
replace_empty(x, value)
## S4 method for signature 'data.frame'
replace_empty(x, value)
```
# Arguments

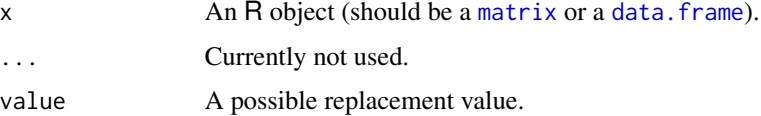

#### Author(s)

# See Also

```
Other data cleaning tools: clean_whitespace(), remove_Inf(), remove_NA(), remove_constant(),
remove_empty(), remove_zero(), replace_Inf(), replace_NA(), replace_zero()
```
# Examples

```
## Create a data matrix
X \le matrix(sample(LETTERS, 25, TRUE), nrow = 5, ncol = 5)
## Add empty string
k \leq - sample(1:25, 3, FALSE)
X[k] <- ""
X
## Remove rows with empty strings
remove\_empty(X, margin = 1)## Replace empty strings
replace\_empty(X, value = "XXX")
```
<span id="page-43-1"></span>replace\_Inf *Replace Infinite Values*

# Description

Replaces [infinite values](#page-0-0) values.

# Usage

```
replace_Inf(x, ...)
## S4 method for signature 'matrix'
replace_Inf(x, value = 0)## S4 method for signature 'data.frame'
replace_Inf(x, value = 0)
```
#### Arguments

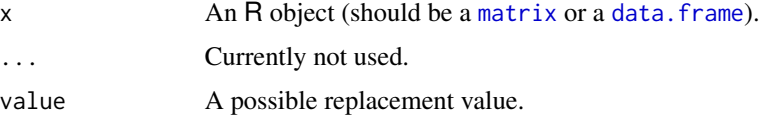

#### Author(s)

<span id="page-43-0"></span>

# <span id="page-44-0"></span>replace\_NA 45

# See Also

```
Other data cleaning tools: clean_whitespace(), remove_Inf(), remove_NA(), remove_constant(),
remove_empty(), remove_zero(), replace_NA(), replace_empty(), replace_zero()
```
# Examples

```
## Create a data matrix
X \le matrix(sample(1:10, 25, TRUE), nrow = 5, ncol = 5)
## Add Inf
k \leq - sample(1:25, 3, FALSE)
X[k] <- Inf
X
## Remove rows with Inf
remove_Inf(X, margin = 1)## Replace Inf with zeros
replace_Inf(X, value = 0)
```
<span id="page-44-1"></span>replace\_NA *Replace Missing Values*

# Description

Replaces [missing values](#page-0-0) values.

# Usage

```
replace_NA(x, ...)
## S4 method for signature 'matrix'
replace_MA(x, value = 0)## S4 method for signature 'data.frame'
replace_M(A(x, value = 0))
```
# Arguments

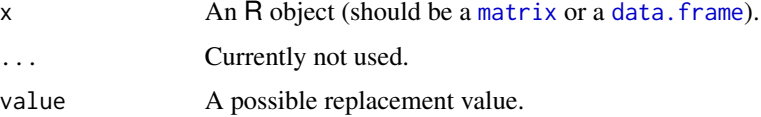

#### Author(s)

# See Also

```
Other data cleaning tools: clean_whitespace(), remove_Inf(), remove_NA(), remove_constant(),
remove_empty(), remove_zero(), replace_Inf(), replace_empty(), replace_zero()
```
# Examples

```
## Create a data matrix
X \le matrix(sample(1:10, 25, TRUE), nrow = 5, ncol = 5)
## Add NA
k \leq - sample(1:25, 3, FALSE)
X[k] <- NA
X
## Remove rows with NA
remove_NA(X, margin = 1)## Replace NA with zeros
replace_MA(X, value = 0)
```
<span id="page-45-1"></span>replace\_zero *Replace Zeros*

# Description

Replaces zeros.

# Usage

```
replace_zero(x, ...)
## S4 method for signature 'matrix'
replace_zero(x, value)
## S4 method for signature 'data.frame'
replace_zero(x, value)
```
# Arguments

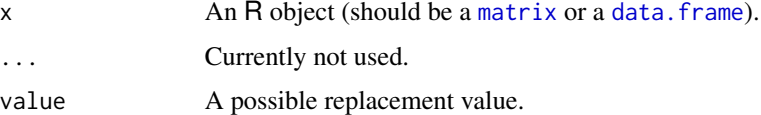

#### Author(s)

<span id="page-45-0"></span>

# <span id="page-46-0"></span>scale\_midpoint 47

# See Also

```
Other data cleaning tools: clean_whitespace(), remove_Inf(), remove_NA(), remove_constant(),
remove_empty(), remove_zero(), replace_Inf(), replace_NA(), replace_empty()
```
# Examples

```
## Create a data matrix
X \le matrix(sample(1:10, 25, TRUE), nrow = 5, ncol = 5)
## Add zero
k \leq - sample(1:25, 3, FALSE)
X[k] <- 0
X
## Remove rows with zero
remove_zero(X, margin = 1)
## Replace zero
replace\_zero(X, value = 1)
```
<span id="page-46-1"></span>scale\_midpoint *Rescale Continuous Vector (minimum, midpoint, maximum)*

#### Description

Rescales continuous vector to have specified minimum, midpoint and maximum.

# Usage

```
scale_midpoint(x, to = c(0, 1), from = range(x, finite = TRUE), midpoint = 0)
```
# Arguments

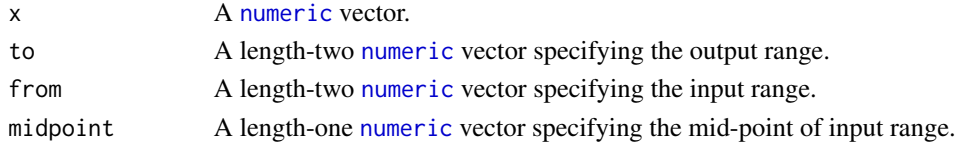

### Value

A [numeric](#page-0-0) vector.

#### Note

For internal use only.

# See Also

Other scales: [scale\\_range\(](#page-47-2))

<span id="page-47-2"></span><span id="page-47-0"></span>

# Description

Rescales continuous vector to have specified minimum and maximum.

#### Usage

```
scale_range(x, to = c(0, 1), from = range(x, finite = TRUE))
```
#### Arguments

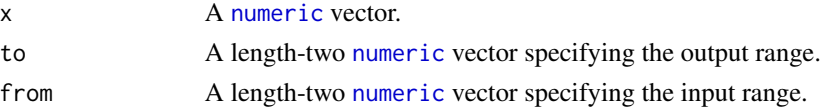

# Value

A [numeric](#page-0-0) vector.

### Note

For internal use only.

#### See Also

Other scales: [scale\\_midpoint\(](#page-46-1))

<span id="page-47-1"></span>seek *Search Rows/Columns by Name*

# Description

Searches rows/columns by name in an array-like object.

#### Usage

```
seek_columns(x, ...)
seek_rows(x, ...)
## S4 method for signature 'data.frame'
seek_{rows}(x, select = NULL, ...)## S4 method for signature 'data.frame'
seek_columns(x, select = NULL, ...)
```
#### <span id="page-48-0"></span>sparsity and the set of the set of the set of the set of the set of the set of the set of the set of the set of the set of the set of the set of the set of the set of the set of the set of the set of the set of the set of

#### Arguments

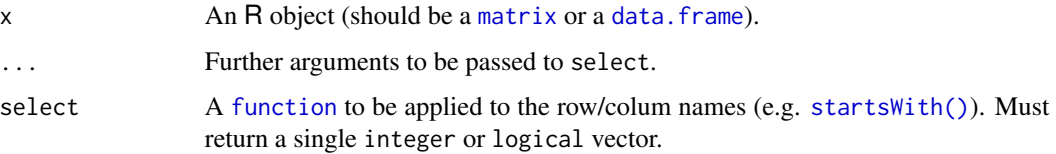

# Value

An [integer](#page-0-0) vector or NULL.

#### Author(s)

N. Frerebeau

# See Also

Other data preparation tools: [append\(](#page-2-1)), [assign\(](#page-10-1)), [compact\(](#page-13-1)), [count\(](#page-19-1)), [detect\(](#page-21-1)), [discard\(](#page-22-1)), [get\(](#page-24-1)), [keep\(](#page-29-1))

# Examples

```
## Seek columns
seek_columns(iris, select = startsWith, prefix = "Sepal")
## Get columns
```

```
x <- get_columns(iris, select = startsWith, prefix = "Sepal")
head(x)
```
<span id="page-48-1"></span>sparsity *Sparsity*

# Description

Computes data sparsity (proportion of zeros).

#### Usage

```
sparsity(x, ...)
## S4 method for signature 'matrix'
sparsity(x, count = FALSE)## S4 method for signature 'data.frame'
sparsity(x, count = FALSE)
```
<span id="page-49-0"></span>50 validate values of the state of the state of the state of the state of the state of the state of the state of the state of the state of the state of the state of the state of the state of the state of the state of the s

# Arguments

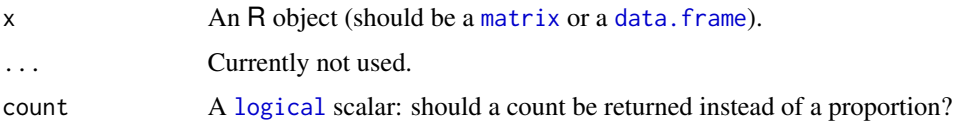

# Details

If  $x$  is a data. frame, sparsity is computed on numeric variables only.

## Value

A length-one [numeric](#page-0-0) vector.

# Author(s)

N. Frerebeau

# See Also

Other data summaries: [describe\(](#page-20-1))

# Examples

## Create a data matrix  $X \le$  matrix(sample(0:9, 15, TRUE), nrow = 3, ncol = 5) ## Add NA  $k \leq$  sample(1:15, 3, FALSE)  $X[k]$  <- NA ## Sparsity

sparsity(X)

## Quick description describe(X)

<span id="page-49-1"></span>validate *Validate a Condition*

# Description

Validate a Condition

#### Usage

validate(expr)

#### <span id="page-50-0"></span>validate 51

# Arguments

expr An object to be evaluated.

#### Value

Returns NULL on success, otherwise returns the error as a string.

# Author(s)

N. Frerebeau

# See Also

Other validation methods: [assert\\_constant\(](#page-3-1)), [assert\\_data](#page-4-1), [assert\\_length\(](#page-4-2)), [assert\\_lower\(](#page-5-1)), [assert\\_names\(](#page-6-1)), [assert\\_numeric](#page-7-1), [assert\\_package\(](#page-8-1)), [assert\\_square\(](#page-9-1)), [assert\\_type\(](#page-9-2))

# <span id="page-51-0"></span>**Index**

∗ data cleaning tools clean\_whitespace , [13](#page-12-0) remove\_constant , [38](#page-37-0) remove\_empty , [39](#page-38-0) remove\_Inf , [40](#page-39-0) remove\_NA , [41](#page-40-0) remove\_zero , [42](#page-41-0) replace\_empty , [43](#page-42-0) replace\_Inf , [44](#page-43-0) replace\_NA , [45](#page-44-0) replace\_zero , [46](#page-45-0) ∗ data preparation tools append, [3](#page-2-0) assign , [11](#page-10-0) compact , [14](#page-13-0) count , [20](#page-19-0) detect , [22](#page-21-0) discard , [23](#page-22-0) get , [25](#page-24-0) keep , [30](#page-29-0) seek , [48](#page-47-0) ∗ data summaries describe , [21](#page-20-0) sparsity , [49](#page-48-0) ∗ mathematic functions math\_gcd, [32](#page-31-0) math\_lcm, [33](#page-32-0) ∗ predicates is\_scalar , [28](#page-27-0) predicate-matrix , [34](#page-33-0) predicate-numeric , [34](#page-33-0) predicate-trend , [35](#page-34-0) predicate-type , [36](#page-35-0) predicate-utils , [37](#page-36-0) ∗ resampling methods bootstrap , [12](#page-11-0) jackknife , [29](#page-28-0) ∗ scales scale\_midpoint , [47](#page-46-0)

scale\_range , [48](#page-47-0) ∗ summary statistics confidence\_binomial , [16](#page-15-0) confidence\_mean , [17](#page-16-0) confidence\_multinomial , [19](#page-18-0) interval\_credible , [26](#page-25-0) interval\_hdr , [27](#page-26-0) ∗ utilities concat , [16](#page-15-0) null , [33](#page-32-0) ∗ validation methods assert\_constant , [4](#page-3-0) assert\_data, <mark>[5](#page-4-0)</mark> assert\_length , [5](#page-4-0) assert\_lower , [6](#page-5-0) assert\_names , [7](#page-6-0) assert\_numeric , [8](#page-7-0) assert\_package , [9](#page-8-0) assert\_square , [10](#page-9-0) assert\_type , [10](#page-9-0) validate , [50](#page-49-0) %+% *(*concat *)* , [16](#page-15-0)

append, [3](#page-2-0), [12](#page-11-0), [15](#page-14-0), [21](#page-20-0), [23](#page-22-0), [25](#page-24-0), [26](#page-25-0), [31](#page-30-0), [49](#page-48-0) append\_rownames *(*append *)* , [3](#page-2-0) append\_rownames,data.frame-method *(*append*)*, [3](#page-2-0) append\_rownames-method *(*append *)* , [3](#page-2-0) assert\_colnames *(*assert\_names *)* , [7](#page-6-0) assert\_constant , [4](#page-3-0) , *[5](#page-4-0) [–11](#page-10-0)* , *[51](#page-50-0)* assert\_count *(*assert\_numeric *)* , [8](#page-7-0) assert\_data , *[4](#page-3-0)* , [5](#page-4-0) , *[6](#page-5-0)[–11](#page-10-0)* , *[51](#page-50-0)* assert\_decreasing *(*assert\_constant *)* , [4](#page-3-0) assert\_dimensions *(*assert\_length *)* , [5](#page-4-0) assert\_dimnames *(*assert\_names *)* , [7](#page-6-0) assert\_empty *(*assert\_length *)* , [5](#page-4-0) assert\_even *(*assert\_numeric *)* , [8](#page-7-0) assert\_filled *(*assert\_length *)* , [5](#page-4-0) assert\_function *(*assert\_type *)* , [10](#page-9-0) assert\_greater *(*assert\_lower *)* , [6](#page-5-0)

#### $I<sub>N</sub>DEX$  53

assert\_increasing *(*assert\_constant*)*, [4](#page-3-0) assert\_infinite *(*assert\_data*)*, [5](#page-4-0) assert\_length, *[4,](#page-3-0) [5](#page-4-0)*, [5,](#page-4-0) *[7–](#page-6-0)[11](#page-10-0)*, *[51](#page-50-0)* assert\_lengths *(*assert\_length*)*, [5](#page-4-0) assert\_lower, *[4](#page-3-0)[–6](#page-5-0)*, [6,](#page-5-0) *[7–](#page-6-0)[11](#page-10-0)*, *[51](#page-50-0)* assert\_missing *(*assert\_data*)*, [5](#page-4-0) assert\_names, *[4](#page-3-0)[–7](#page-6-0)*, [7,](#page-6-0) *[8–](#page-7-0)[11](#page-10-0)*, *[51](#page-50-0)* assert\_negative *(*assert\_numeric*)*, [8](#page-7-0) assert\_numeric, *[4](#page-3-0)[–7](#page-6-0)*, [8,](#page-7-0) *[9–](#page-8-0)[11](#page-10-0)*, *[51](#page-50-0)* assert\_odd *(*assert\_numeric*)*, [8](#page-7-0) assert\_package, *[4](#page-3-0)[–8](#page-7-0)*, [9,](#page-8-0) *[10,](#page-9-0) [11](#page-10-0)*, *[51](#page-50-0)* assert\_positive *(*assert\_numeric*)*, [8](#page-7-0) assert\_rownames *(*assert\_names*)*, [7](#page-6-0) assert\_scalar *(*assert\_type*)*, [10](#page-9-0) assert\_square, *[4](#page-3-0)[–9](#page-8-0)*, [10,](#page-9-0) *[11](#page-10-0)*, *[51](#page-50-0)* assert\_symmetric *(*assert\_square*)*, [10](#page-9-0) assert\_type, *[4](#page-3-0)[–10](#page-9-0)*, [10,](#page-9-0) *[51](#page-50-0)* assert\_unique *(*assert\_data*)*, [5](#page-4-0) assert\_whole *(*assert\_numeric*)*, [8](#page-7-0) assign, *[3](#page-2-0)*, [11,](#page-10-0) *[15](#page-14-0)*, *[21](#page-20-0)*, *[23](#page-22-0)*, *[25,](#page-24-0) [26](#page-25-0)*, *[31](#page-30-0)*, *[49](#page-48-0)* assign\_colnames *(*assign*)*, [11](#page-10-0) assign\_colnames,data.frame-method *(*assign*)*, [11](#page-10-0) assign\_colnames-method *(*assign*)*, [11](#page-10-0) assign\_rownames *(*assign*)*, [11](#page-10-0) assign\_rownames,data.frame-method *(*assign*)*, [11](#page-10-0) assign\_rownames-method *(*assign*)*, [11](#page-10-0)

bootstrap, [12,](#page-11-0) *[29](#page-28-0)* bootstrap,numeric-method *(*bootstrap*)*, [12](#page-11-0) bootstrap-method *(*bootstrap*)*, [12](#page-11-0)

character, *[3](#page-2-0)*, *[9](#page-8-0)*, *[11](#page-10-0)*, *[14](#page-13-0)*, *[16–](#page-15-0)[19](#page-18-0)*, *[38](#page-37-0)* clean\_whitespace, [13,](#page-12-0) *[39–](#page-38-0)[47](#page-46-0)* clean\_whitespace,data.frame-method *(*clean\_whitespace*)*, [13](#page-12-0) clean\_whitespace,matrix-method *(*clean\_whitespace*)*, [13](#page-12-0) clean\_whitespace-method *(*clean\_whitespace*)*, [13](#page-12-0) compact, *[3](#page-2-0)*, *[12](#page-11-0)*, [14,](#page-13-0) *[21](#page-20-0)*, *[23](#page-22-0)*, *[25,](#page-24-0) [26](#page-25-0)*, *[31](#page-30-0)*, *[49](#page-48-0)* compact,ANY-method *(*compact*)*, [14](#page-13-0) compact-method *(*compact*)*, [14](#page-13-0) compact\_cols *(*compact*)*, [14](#page-13-0) compact\_cols,ANY-method *(*compact*)*, [14](#page-13-0) compact\_cols-method *(*compact*)*, [14](#page-13-0) compact\_rows *(*compact*)*, [14](#page-13-0) compact\_rows,ANY-method *(*compact*)*, [14](#page-13-0)

compact\_rows-method *(*compact*)*, [14](#page-13-0) concat, [16,](#page-15-0) *[34](#page-33-0)* confidence\_binomial, [16,](#page-15-0) *[18,](#page-17-0) [19](#page-18-0)*, *[27,](#page-26-0) [28](#page-27-0)* confidence\_binomial,numeric-method *(*confidence\_binomial*)*, [16](#page-15-0) confidence\_binomial-method *(*confidence\_binomial*)*, [16](#page-15-0) confidence\_mean, *[17](#page-16-0)*, [17,](#page-16-0) *[19](#page-18-0)*, *[27,](#page-26-0) [28](#page-27-0)* confidence\_mean,numeric-method *(*confidence\_mean*)*, [17](#page-16-0) confidence\_mean-method *(*confidence\_mean*)*, [17](#page-16-0) confidence\_multinomial, *[17,](#page-16-0) [18](#page-17-0)*, [19,](#page-18-0) *[27,](#page-26-0) [28](#page-27-0)* confidence\_multinomial,numeric-method *(*confidence\_multinomial*)*, [19](#page-18-0) confidence\_multinomial-method *(*confidence\_multinomial*)*, [19](#page-18-0) count, *[3](#page-2-0)*, *[12](#page-11-0)*, *[15](#page-14-0)*, [20,](#page-19-0) *[23](#page-22-0)*, *[25,](#page-24-0) [26](#page-25-0)*, *[31](#page-30-0)*, *[49](#page-48-0)* count,data.frame-method *(*count*)*, [20](#page-19-0) count,matrix-method *(*count*)*, [20](#page-19-0) count-method *(*count*)*, [20](#page-19-0)

data.frame, *[3](#page-2-0)*, *[11,](#page-10-0) [12](#page-11-0)*, *[14,](#page-13-0) [15](#page-14-0)*, *[20](#page-19-0)[–22](#page-21-0)*, *[24,](#page-23-0) [25](#page-24-0)*, *[31](#page-30-0)*, *[38](#page-37-0)[–46](#page-45-0)*, *[49,](#page-48-0) [50](#page-49-0)* describe, [21,](#page-20-0) *[50](#page-49-0)* describe,ANY-method *(*describe*)*, [21](#page-20-0) describe-method *(*describe*)*, [21](#page-20-0) detect, *[3](#page-2-0)*, *[12](#page-11-0)*, *[15](#page-14-0)*, *[21](#page-20-0)*, [22,](#page-21-0) *[25,](#page-24-0) [26](#page-25-0)*, *[31](#page-30-0)*, *[49](#page-48-0)* detect,ANY-method *(*detect*)*, [22](#page-21-0) detect-method *(*detect*)*, [22](#page-21-0) discard, *[3](#page-2-0)*, *[12](#page-11-0)*, *[15](#page-14-0)*, *[21](#page-20-0)*, *[23](#page-22-0)*, [23,](#page-22-0) *[26](#page-25-0)*, *[31](#page-30-0)*, *[49](#page-48-0)* discard,ANY-method *(*discard*)*, [23](#page-22-0) discard-method *(*discard*)*, [23](#page-22-0) discard\_cols *(*discard*)*, [23](#page-22-0) discard\_cols,ANY-method *(*discard*)*, [23](#page-22-0) discard\_cols-method *(*discard*)*, [23](#page-22-0) discard\_rows *(*discard*)*, [23](#page-22-0) discard\_rows,ANY-method *(*discard*)*, [23](#page-22-0) discard\_rows-method *(*discard*)*, [23](#page-22-0)

function, *[12](#page-11-0)*, *[20](#page-19-0)*, *[22](#page-21-0)*, *[24,](#page-23-0) [25](#page-24-0)*, *[29](#page-28-0)*, *[31](#page-30-0)*, *[49](#page-48-0)*

get, *[3](#page-2-0)*, *[12](#page-11-0)*, *[15](#page-14-0)*, *[21](#page-20-0)*, *[23](#page-22-0)*, *[25](#page-24-0)*, [25,](#page-24-0) *[31](#page-30-0)*, *[49](#page-48-0)* get\_columns *(*get*)*, [25](#page-24-0) get\_columns,data.frame-method *(*get*)*, [25](#page-24-0) get\_columns-method *(*get*)*, [25](#page-24-0) get\_rows *(*get*)*, [25](#page-24-0) get\_rows,data.frame-method *(*get*)*, [25](#page-24-0) get\_rows-method *(*get*)*, [25](#page-24-0)

```
has_duplicates (predicate-utils), 37
has_infinite (predicate-utils), 37
has_length (predicate-utils), 37
has_missing (predicate-utils), 37
has_names (predicate-utils), 37
```
infinite values, *[40](#page-39-0)*, *[44](#page-43-0)* integer, *[12](#page-11-0)*, *[49](#page-48-0)* interval\_credible, *[17–](#page-16-0)[19](#page-18-0)*, [26,](#page-25-0) *[28](#page-27-0)* interval\_credible,numeric-method *(*interval\_credible*)*, [26](#page-25-0) interval\_credible-method *(*interval\_credible*)*, [26](#page-25-0) interval\_hdr, *[17](#page-16-0)[–19](#page-18-0)*, *[27](#page-26-0)*, [27](#page-26-0) interval\_hdr,numeric,missing-method *(*interval\_hdr*)*, [27](#page-26-0) interval\_hdr,numeric,numeric-method *(*interval\_hdr*)*, [27](#page-26-0) interval\_hdr-method *(*interval\_hdr*)*, [27](#page-26-0) is\_atomic *(*predicate-type*)*, [36](#page-35-0) is\_character *(*predicate-type*)*, [36](#page-35-0) is\_constant *(*predicate-trend*)*, [35](#page-34-0) is\_decreasing *(*predicate-trend*)*, [35](#page-34-0) is\_double *(*predicate-type*)*, [36](#page-35-0) is\_empty *(*predicate-utils*)*, [37](#page-36-0) is\_error *(*predicate-type*)*, [36](#page-35-0) is\_even *(*predicate-numeric*)*, [34](#page-33-0) is\_greater *(*predicate-trend*)*, [35](#page-34-0) is\_increasing *(*predicate-trend*)*, [35](#page-34-0) is\_integer *(*predicate-type*)*, [36](#page-35-0) is\_list *(*predicate-type*)*, [36](#page-35-0) is\_logical *(*predicate-type*)*, [36](#page-35-0) is\_lower *(*predicate-trend*)*, [35](#page-34-0) is\_message *(*predicate-type*)*, [36](#page-35-0) is\_negative *(*predicate-numeric*)*, [34](#page-33-0) is\_numeric *(*predicate-type*)*, [36](#page-35-0) is\_odd *(*predicate-numeric*)*, [34](#page-33-0) is\_positive *(*predicate-numeric*)*, [34](#page-33-0) is\_scalar, [28,](#page-27-0) *[34](#page-33-0)[–38](#page-37-0)* is\_scalar\_atomic *(*is\_scalar*)*, [28](#page-27-0) is\_scalar\_character *(*is\_scalar*)*, [28](#page-27-0) is\_scalar\_double *(*is\_scalar*)*, [28](#page-27-0) is\_scalar\_integer *(*is\_scalar*)*, [28](#page-27-0) is\_scalar\_list *(*is\_scalar*)*, [28](#page-27-0) is\_scalar\_logical *(*is\_scalar*)*, [28](#page-27-0) is\_scalar\_numeric *(*is\_scalar*)*, [28](#page-27-0) is\_scalar\_vector *(*is\_scalar*)*, [28](#page-27-0) is\_square *(*predicate-matrix*)*, [34](#page-33-0) is\_symmetric *(*predicate-matrix*)*, [34](#page-33-0)

is\_unique *(*predicate-utils*)*, [37](#page-36-0) is\_vector *(*predicate-type*)*, [36](#page-35-0) is\_warning *(*predicate-type*)*, [36](#page-35-0) is\_whole *(*predicate-numeric*)*, [34](#page-33-0) is\_zero *(*predicate-numeric*)*, [34](#page-33-0)

jackknife, *[13](#page-12-0)*, [29](#page-28-0) jackknife,numeric-method *(*jackknife*)*, [29](#page-28-0) jackknife-method *(*jackknife*)*, [29](#page-28-0)

keep, *[3](#page-2-0)*, *[12](#page-11-0)*, *[15](#page-14-0)*, *[21](#page-20-0)*, *[23](#page-22-0)*, *[25,](#page-24-0) [26](#page-25-0)*, [30,](#page-29-0) *[49](#page-48-0)* keep,ANY-method *(*keep*)*, [30](#page-29-0) keep-method *(*keep*)*, [30](#page-29-0) keep\_cols *(*keep*)*, [30](#page-29-0) keep\_cols,ANY-method *(*keep*)*, [30](#page-29-0) keep\_cols-method *(*keep*)*, [30](#page-29-0) keep\_rows *(*keep*)*, [30](#page-29-0) keep\_rows,ANY-method *(*keep*)*, [30](#page-29-0) keep\_rows-method *(*keep*)*, [30](#page-29-0)

# logical, *[3](#page-2-0)*, *[6](#page-5-0)*, *[8,](#page-7-0) [9](#page-8-0)*, *[11](#page-10-0)*, *[14,](#page-13-0) [15](#page-14-0)*, *[17](#page-16-0)*, *[19,](#page-18-0) [20](#page-19-0)*, *[22](#page-21-0)[–24](#page-23-0)*, *[28](#page-27-0)*, *[31](#page-30-0)*, *[34](#page-33-0)[–42](#page-41-0)*, *[50](#page-49-0)*

math\_gcd, [32,](#page-31-0) *[33](#page-32-0)* math\_gcd,numeric,numeric-method *(*math\_gcd*)*, [32](#page-31-0) math\_gcd-method *(*math\_gcd*)*, [32](#page-31-0) math\_lcm, *[32](#page-31-0)*, [33](#page-32-0) math\_lcm,numeric,numeric-method *(*math\_lcm*)*, [33](#page-32-0) math\_lcm-method *(*math\_lcm*)*, [33](#page-32-0) matrix, *[10](#page-9-0)*, *[14,](#page-13-0) [15](#page-14-0)*, *[20](#page-19-0)[–22](#page-21-0)*, *[24](#page-23-0)[–27](#page-26-0)*, *[31](#page-30-0)*, *[34](#page-33-0)*, *[38](#page-37-0)[–46](#page-45-0)*, *[49,](#page-48-0) [50](#page-49-0)* missing *(*remove\_NA*)*, [41](#page-40-0) missing values, *[41](#page-40-0)*, *[45](#page-44-0)*

```
needs (assert_package), 9
null, 16, 33
numeric, 3, 4, 6, 8, 11, 12, 15, 17–20, 22, 24,
         26, 27, 29, 31–33, 35, 36, 38–42, 47,
         48, 50
```
predicate-matrix, [34](#page-33-0) predicate-numeric, [34](#page-33-0) predicate-trend, [35](#page-34-0) predicate-type, [36](#page-35-0) predicate-utils, [37](#page-36-0)

remove\_constant, *[14](#page-13-0)*, [38,](#page-37-0) *[40](#page-39-0)[–47](#page-46-0)*

#### INDEX 55

remove\_constant,ANY-method *(*remove\_constant*)*, [38](#page-37-0) remove\_constant-method *(*remove\_constant*)*, [38](#page-37-0) remove\_empty, *[14](#page-13-0)*, *[39](#page-38-0)*, [39,](#page-38-0) *[41–](#page-40-0)[47](#page-46-0)* remove\_empty,ANY-method *(*remove\_empty*)*, [39](#page-38-0) remove\_empty-method *(*remove\_empty*)*, [39](#page-38-0) remove\_Inf, *[14](#page-13-0)*, *[39,](#page-38-0) [40](#page-39-0)*, [40,](#page-39-0) *[42–](#page-41-0)[47](#page-46-0)* remove\_Inf,ANY-method *(*remove\_Inf*)*, [40](#page-39-0) remove\_Inf-method *(*remove\_Inf*)*, [40](#page-39-0) remove\_NA, *[14](#page-13-0)*, *[39](#page-38-0)[–41](#page-40-0)*, [41,](#page-40-0) *[43–](#page-42-0)[47](#page-46-0)* remove\_NA,ANY-method *(*remove\_NA*)*, [41](#page-40-0) remove\_NA-method *(*remove\_NA*)*, [41](#page-40-0) remove\_zero, *[14](#page-13-0)*, *[39](#page-38-0)[–42](#page-41-0)*, [42,](#page-41-0) *[44–](#page-43-0)[47](#page-46-0)* remove\_zero,ANY-method *(*remove\_zero*)*, [42](#page-41-0) remove\_zero-method *(*remove\_zero*)*, [42](#page-41-0) replace\_empty, *[14](#page-13-0)*, *[39–](#page-38-0)[43](#page-42-0)*, [43,](#page-42-0) *[45–](#page-44-0)[47](#page-46-0)* replace\_empty,data.frame-method *(*replace\_empty*)*, [43](#page-42-0) replace\_empty,matrix-method *(*replace\_empty*)*, [43](#page-42-0) replace\_empty-method *(*replace\_empty*)*, [43](#page-42-0) replace\_Inf, *[14](#page-13-0)*, *[39](#page-38-0)[–44](#page-43-0)*, [44,](#page-43-0) *[46,](#page-45-0) [47](#page-46-0)* replace\_Inf,data.frame-method *(*replace\_Inf*)*, [44](#page-43-0) replace\_Inf,matrix-method *(*replace\_Inf*)*, [44](#page-43-0) replace\_Inf-method *(*replace\_Inf*)*, [44](#page-43-0) replace\_NA, *[14](#page-13-0)*, *[39](#page-38-0)[–45](#page-44-0)*, [45,](#page-44-0) *[47](#page-46-0)* replace\_NA,data.frame-method *(*replace\_NA*)*, [45](#page-44-0) replace\_NA,matrix-method *(*replace\_NA*)*, [45](#page-44-0) replace\_NA-method *(*replace\_NA*)*, [45](#page-44-0) replace\_zero, *[14](#page-13-0)*, *[39](#page-38-0)[–46](#page-45-0)*, [46](#page-45-0) replace\_zero,data.frame-method *(*replace\_zero*)*, [46](#page-45-0) replace\_zero,matrix-method *(*replace\_zero*)*, [46](#page-45-0) replace\_zero-method *(*replace\_zero*)*, [46](#page-45-0) scale\_midpoint, [47,](#page-46-0) *[48](#page-47-0)* scale\_range, *[47](#page-46-0)*, [48](#page-47-0) seek, *[3](#page-2-0)*, *[12](#page-11-0)*, *[15](#page-14-0)*, *[21](#page-20-0)*, *[23](#page-22-0)*, *[25,](#page-24-0) [26](#page-25-0)*, *[31](#page-30-0)*, [48](#page-47-0) seek\_columns *(*seek*)*, [48](#page-47-0) seek\_columns,data.frame-method *(*seek*)*, [48](#page-47-0) seek\_columns-method *(*seek*)*, [48](#page-47-0)

seek\_rows *(*seek*)*, [48](#page-47-0) seek\_rows,data.frame-method *(*seek*)*, [48](#page-47-0) seek\_rows-method *(*seek*)*, [48](#page-47-0) sparsity, *[22](#page-21-0)*, [49](#page-48-0) sparsity,data.frame-method *(*sparsity*)*, [49](#page-48-0) sparsity,matrix-method *(*sparsity*)*, [49](#page-48-0) sparsity-method *(*sparsity*)*, [49](#page-48-0) startsWith(), *[25](#page-24-0)*, *[49](#page-48-0)* stats::density(), *[27](#page-26-0)* trimws(), *[14](#page-13-0)* validate, *[4](#page-3-0)[–11](#page-10-0)*, [50](#page-49-0) vector, *[38](#page-37-0)*

zero *(*remove\_zero*)*, [42](#page-41-0)